**Earth Explorer DEM Download [32|64bit] (April-2022)**

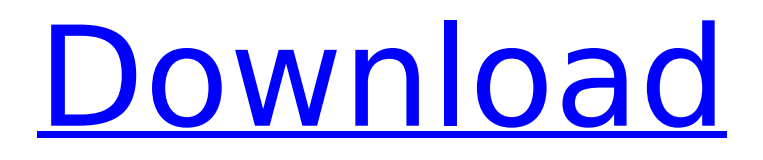

# **Earth Explorer DEM Crack+ With Keygen Free [2022-Latest]**

Earth Explorer Google Maps is a powerful tool for sharing information on the Earth. With Google Earth you can create and add 3D graphics, rotate the Earth and 3D-view your surroundings, import or export data and create annotative maps. FreshHive is a powerful and easy-to-use news discovery tool. You can add fresh content with a simple keyword search. FreshHive extracts links to interesting news from hundreds of news sources including social media sites, forums and weblogs. It automatically generates a user-friendly display with keyword clusters, a news feed and an Instant Search. Relive memories with these beautiful minimalist time-lapse videos. They contain less than 2 seconds of videos from Earth and it takes all the glory! 3D video editor allows you to drag, rotate and drop your videos at will. You can also create 360 degree video, and add your own music. You can easily edit and trim videos to get only the relevant part. Ericsson Smarter Place is an open platform from Ericsson designed to assist governments and companies in the deployment and maintenance of connected infrastructure through IT-based solutions. The platform helps city operators save money and time, while also meeting citizen demands for a more efficient and sustainable city. "Fast Film HQ" is an all-in-one screening software for professionals which gives you the opportunity to instantly screen your video without the need for a PC. It is actually an industrial grade video editing tool, but can also be used as a video player/screening software. With Fast Film HQ you can make your videos look professionally, edit them, split them, combine them, change titles and a whole lot of other stuff like deinterlacing, de-noising, chromakeying, image overlays, etc. Maze is a free, desktop 3D topology mapping and editing tool. It can be used to visualize and analyze geographic data. Maze works with different ways to input data, including coordinate grids, shape files, KML/KMZ/GeoRSS, and more. Maze has tools to edit and transform data, including features to create new layers, add new data, change data type, and visualize data in different ways. Labelme is a type-to-speech synthesizer for Windows. The user can view the menu and configure the project. The project can contain sequences of text with any number of time points. The speech engine will read the text to the user as the text is typed

#### **Earth Explorer DEM Crack Free Download X64**

Earth Explorer DEM has been designed to support location and navigation of a vehicle, to identify the location and the position of cities, roads, and other geographical features and much more by using an overlay the current satellite images. Key features of Earth Explorer DEM are as follows: Get the detailed current satellite images of an area and specify the resolution of the topographic imagery you want. Display maps with clickable labels to direct a driver where to go. Measure distance between any two points on the map. Rotate the map and zoom in/out the current view by dragging the mouse. Earth Explorer DEM is a free to use Windows application that provides information, guidance and direction to users during navigation. Viewing Notes: Please download and open in this directory first. Instructions for installation: Open the downloaded file of Earth Explorer DEM Double click the exe file Follow the instructions. Earth Explorer DEM has been developed by the team of members at InfoDev. Your comments and your suggestions are important to us and are valuable tools for improving future versions of Earth Explorer DEM. Instructions for Usage: On the menu bar, click on View or Options. The Options window will open with a property panel displayed. Click on the ellipse icon in the property panel to open the Options window. From the Property panel, select the map type. The default map type is in tif format, for satellite photos. Other map types are available (tiff for topographic and shaded relief, raster or vector). Click on Open to open the folder where the map image is stored. Click on Open to open the folder where the map image is stored. Click on the ellipse icon at the bottom of the screen to close the Options window. The map image file will be displayed in the Earth Explorer DEM application. Click on the Map menu and select Change Map. The Change Map window will open. Set the parameters for the map. Actions Open Image Open Image opens the file and previews it. The program automatically starts the necessary software to open the

file and then displays the map image on screen. To open the file, double-click on it. The program will open the file in your default software application. b7e8fdf5c8

## **Earth Explorer DEM Crack +**

The goal of Geo3D Earth Explorer DEM is to provide the rapid and interactive access to the most detailed, consistent, and authoritative data and information on the earth's land surface. Earth Explorer DEM is a great tool for government, business, science, and academia. Geo3D Earth Explorer DEM provides users with unprecedented access to the earth's land surface, allowing them to find answers to fundamental questions about our planet. Zoom into real-time imagery of the world, and overlay map layers (topography, coastlines, political boundaries, etc.) on it. With Geo3D Earth Explorer, users can understand better where the world is and where people are. Simply move the globe around to see real-time satellite imagery updates. Geo3D Earth Explorer: Geo3D Earth Explorer is a visual application to overlay layers on the active map to observe a satellite image. This real-time satellite imagery can be overlaid with Map layers (such as topographic data, coastlines, land ownership, political boundaries, time zones, earthquake/tsunami, hurricanes, river routes, etc) to observe various landscapes. The user can also move the globe around to observe real-time satellite imagery updates. Geo3D Earth Explorer will show you a real-time satellite imagery update near you by moving the Earth's rotation around the Sun's rotation and your current location. With Geo3D Earth Explorer, you can visualize the real-time updates of Earth's surface – from a user point of view. Geo3D Earth Explorer: Geo3D Earth Explorer is the world's most comprehensive real-time satellite imagery overlay app. With Geo3D Earth Explorer, you can observe the real-time updates of Earth's surface – from a user point of view. Geo3D Earth Explorer will show you a real-time satellite imagery update near you by moving the Earth's rotation around the Sun's rotation and your current location. Overview Zoom into real-time imagery of the world, and overlay map layers (topography, coastlines, political boundaries, etc.) on it. With Geo3D Earth Explorer, users can understand better where the world is and where people are. Simply move the globe around to see real-time satellite imagery updates. Geo3D Earth Explorer: Geo3D Earth Explorer is a visual application to overlay layers on the

## **What's New In?**

1. DEM input method. Earth Explorer DEM is based on 1km resolution DEM data. You can choose DEM as the input method in order to import a high-resolution DEM file, or DEM can be directly dragged and dropped into your Earth Explorer DEM. Earth Explorer DEM uses XML format to hold map information, and it is scalable to manage any number of layers and their characteristics for any number of countries, cities, countries/ cities, etc. It can be easily updated and shared, thus it is designed as a dynamic map sharing solution. Earth Explorer DEM allows you to use several visualization techniques. You can select which visualization method to be shown on the map. When you drag/click the map canvas in Earth Explorer DEM, you can preview the map on different projection or overlaying map layers. Earth Explorer DEM also has a setting panel, where you can set parameters to customize the map to your preferences. You can also view/print the map as a high resolution PDF, and it does not need the Adobe Acrobat (or other PDF viewer) to view. It is a dynamic map sharing solution, you can share the map layer you want without need to upload another Webmap to the server. With the function of either click-to-zoom or right click-to-zoom, Earth Explorer DEM can serve for the analysis of the map data. Earth Explorer DEM has large image display, which is best for observing detail. If you do not have a computer with high graphics, try the trial version before you purchase. Kinds of Map Layers that you can Choose to be Managed in Earth Explorer DEM Earth Explorer DEM allows you to manage several kinds of map layers and to visualize them using different visualizations. Here are some examples of the map layers that you can choose to manage in Earth Explorer DEM : Map layers can be… - Master GIS Map Layer - Multiple GIS Map Layers - Web Map Service (WMS) Layer - PBF Map Layer - Map Services (WMS) Layer For more detail about these map layers, please see the description below. Other Features of Earth Explorer DEM - \*Earth Explorer DEM has a function of getting the nearest karst rocky outcrop of each point on the map (road, border

and water boundaries, political boundaries, and natural boundaries), get the slope from the point toward the source, between the point and the source.

# **System Requirements:**

Nintendo 3DS \* Nintendo 3DS, Nintendo 3DS XL, Nintendo 2DS, Nintendo 2DS XL systems Story Nintendo 3DS game title North America: Adventure Time: Treasure of the Lost Kind Europe: Adventure Time: Hidden Treasure of the Battle Royale Japan:Adventure Time: Battleship Rescue North America: Adventure Time: Marceline and the Mask of Matcha Princess Europe: Adventure Time: Marceline and the Mask of Matcha Princess Japan: Adventure Time: Mokutin No

Related links:

[https://orindilabera.wixsite.com/findruckfapax/post/vocabulary-net-9-4-7-crack-with-license-code-free](https://orindilabera.wixsite.com/findruckfapax/post/vocabulary-net-9-4-7-crack-with-license-code-free-win-mac-latest-2022)[win-mac-latest-2022](https://orindilabera.wixsite.com/findruckfapax/post/vocabulary-net-9-4-7-crack-with-license-code-free-win-mac-latest-2022)

<http://peninsular-host.com/autosmotos.es/advert/timeplanner-with-full-keygen-win-mac/> [https://www.grafton-ma.gov/sites/g/files/vyhlif4461/f/uploads/grafton\\_strong\\_website\\_8.pdf](https://www.grafton-ma.gov/sites/g/files/vyhlif4461/f/uploads/grafton_strong_website_8.pdf) [https://meuconhecimentomeutesouro.com/wp-](https://meuconhecimentomeutesouro.com/wp-content/uploads/2022/07/POP3_Cleaner__Crack___With_License_Code.pdf)

content/uploads/2022/07/POP3\_Cleaner\_Crack\_\_\_With\_License\_Code.pdf

[https://superstitionsar.org/wp-content/uploads/2022/07/Image\\_Watermark\\_Studio-1.pdf](https://superstitionsar.org/wp-content/uploads/2022/07/Image_Watermark_Studio-1.pdf) <https://www.raven-guard.info/phonemic-crack-final-2022/>

<https://boardingmed.com/2022/07/04/find-and-replace-text-for-multiple-files-crack-x64/> <http://petronilleremaury.com/?p=5577>

<http://zardnickman.yolasite.com/resources/Killing-Floor-2-Tweaker-Crack--With-Full-Keygen.pdf> <http://lcl20oesph.org/?p=1945>

[https://storage.googleapis.com/paloodles/upload/files/2022/07/WsSkEmwOZtDioDnzn5B5\\_04\\_c7c32c](https://storage.googleapis.com/paloodles/upload/files/2022/07/WsSkEmwOZtDioDnzn5B5_04_c7c32cae93f6927dd668d2b45b189872_file.pdf) [ae93f6927dd668d2b45b189872\\_file.pdf](https://storage.googleapis.com/paloodles/upload/files/2022/07/WsSkEmwOZtDioDnzn5B5_04_c7c32cae93f6927dd668d2b45b189872_file.pdf)

<https://startpointsudan.com/index.php/2022/07/04/shorten-free-mac-win-latest/>

[https://peacebirdtravel.com/2022/07/04/secureblackbox-for-java-with-license-code-free-download-pc](https://peacebirdtravel.com/2022/07/04/secureblackbox-for-java-with-license-code-free-download-pc-windows/)[windows/](https://peacebirdtravel.com/2022/07/04/secureblackbox-for-java-with-license-code-free-download-pc-windows/)

<http://www.sta-mgmt.com.sg/system/files/webform/jancha953.pdf>

[http://hollpola.yolasite.com/resources/Ashampoo-Photo-Card--Crack---Product-Key-Full-Free-](http://hollpola.yolasite.com/resources/Ashampoo-Photo-Card--Crack---Product-Key-Full-Free-Latest2022.pdf)[Latest2022.pdf](http://hollpola.yolasite.com/resources/Ashampoo-Photo-Card--Crack---Product-Key-Full-Free-Latest2022.pdf)

<http://dmmc-usa.com/?p=4102>

<https://guaraparadise.com/2022/07/04/cooltweak-crack-torrent-x64/>

[https://www.ci.lancaster.ma.us/sites/g/files/vyhlif4586/f/uploads/marriage\\_intentions\\_rules.pdf](https://www.ci.lancaster.ma.us/sites/g/files/vyhlif4586/f/uploads/marriage_intentions_rules.pdf)

[https://respeak.net/upload/files/2022/07/BUHS21MbebiqWisE595A\\_04\\_31aeb8fade94039fa22658aaa](https://respeak.net/upload/files/2022/07/BUHS21MbebiqWisE595A_04_31aeb8fade94039fa22658aaab73044e_file.pdf) [b73044e\\_file.pdf](https://respeak.net/upload/files/2022/07/BUHS21MbebiqWisE595A_04_31aeb8fade94039fa22658aaab73044e_file.pdf)

[http://www.momshuddle.com/upload/files/2022/07/Tg8GSYIclaTmkJDDwiiY\\_04\\_3a4566f78bc936b48b](http://www.momshuddle.com/upload/files/2022/07/Tg8GSYIclaTmkJDDwiiY_04_3a4566f78bc936b48b1b1f8ab5b96bad_file.pdf) [1b1f8ab5b96bad\\_file.pdf](http://www.momshuddle.com/upload/files/2022/07/Tg8GSYIclaTmkJDDwiiY_04_3a4566f78bc936b48b1b1f8ab5b96bad_file.pdf)